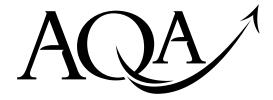

General Certificate of Education

June 2010

Computing

COMP1

Unit 1: Problem Solving, Programming, Data Representation and Practical Exercise

**Final** 

Mark Scheme

Mark schemes are prepared by the Principal Examiner and considered, together with the relevant questions, by a panel of subject teachers. This mark scheme includes any amendments made at the standardisation meeting attended by all examiners and is the scheme which was used by them in this examination. The standardisation meeting ensures that the mark scheme covers the candidates' responses to questions and that every examiner understands and applies it in the same correct way. As preparation for the standardisation meeting each examiner analyses a number of candidates' scripts: alternative answers not already covered by the mark scheme are discussed at the meeting and legislated for. If, after this meeting, examiners encounter unusual answers which have not been discussed at the meeting they are required to refer these to the Principal Examiner.

It must be stressed that a mark scheme is a working document, in many cases further developed and expanded on the basis of candidates' reactions to a particular paper. Assumptions about future mark schemes on the basis of one year's document should be avoided; whilst the guiding principles of assessment remain constant, details will change, depending on the content of a particular examination paper.

Further copies of this Mark Scheme are available to download from the AQA Website: www.aqa.org.uk

Copyright © 2010 AQA and its licensors. All rights reserved.

#### COPYRIGHT

AQA retains the copyright on all its publications. However, registered centres for AQA are permitted to copy material from this booklet for their own internal use, with the following important exception: AQA cannot give permission to centres to photocopy any material that is acknowledged to a third party even for internal use within the centre.

Set and published by the Assessment and Qualifications Alliance.

The Assessment and Qualifications Alliance (AQA) is a company limited by guarantee registered in England and Wales (company number 3644723) and a registered charity (registered charity number 1073334). Registered address: AQA, Devas Street, Manchester M15 6EX

The following annotation is used in the mark scheme:

- means a single mark

; // - means alternative response

- means an alternative word or sub-phrase 1

Α - means acceptable creditworthy answer

- means reject answer as not creditworthy R

- means ignore.

| Qu | Part | Marking Guidance                                                                                   | Marks |
|----|------|----------------------------------------------------------------------------------------------------|-------|
| 1  | 01   | 167;                                                                                               | 1     |
|    | 02   | 10.4375 // 10 $\frac{7}{16}$ ;  1 mark for correct integer part 1 mark for correct fractional part | 2     |
|    | 03   | -;89;  1 mark for correct sign  1 mark for correct integer value                                   | 2     |
|    | 04   | A7;                                                                                                | 1     |

| 2 | 05 | 128 // 27;                                                                                                    | 1     |
|---|----|----------------------------------------------------------------------------------------------------|-------|
|   | 06 | 1000010; R. more than 7 bits used                                                                                                    | 1     |
|   | 07 | 01000001                                                                                                    |       |
|   |    | Mark as follows: Correct parity bit for the candidate's data bits; Correct data bits;                                                                                                    |       |
|   |    | R. if not 8 bits                                                                                                    | 2     |
|   | 08 | Sender counts/checks the number of 1s in the bit pattern/value/data; (If even number of 1s then 0 parity bit is added; if odd 1 is added;) // Extra bit added to ensure even number of 1s;                                                                                                    |       |
|   |    | Receiver counts/checks the number of 1s in the bit pattern/value/data received; If odd it identifies that an error has occurred; and requests for data to be resent; <b>A.</b> If even it accepts the data received <b>A.</b> if even data is assumed to be correct; <b>A.</b> an even number of errors will be detected; <b>R</b> if even, data is correct  // receiver regenerates parity bit from data received; compares generated |       |
|   |    | parity bit with received parity bit; if different requests for data to be resent <b>R.</b> Implication that sender or receiver are people.                                                                                                    | Max 4 |

| 3 | 09 | 6/100; //600;;                                                                                                    | 2 |
|---|----|----------------------------------------------------------------------------------------------------|---|
|   | 10 | 8 (bits); A. 1 <u>byte</u> ;                                                                                            | 1 |
|   | 11 | Sample at a frequency (at least) twice the rate; of the highest frequency (that can be present in the original signal); | 2 |

| 5 | 13 | Must have the concept of problem/task for the first mark  A (step-by-step) description of how to complete a task / a description of a process that achieves some task / a sequence of steps that solve a problem / A sequence of unambiguous instructions for solving a problem;  R. Set of instructions |        |            |                          |                   |       |
|---|----|----------------------------------------------------------------------------------------------------|--------|------------|--------------------------|-------------------|-------|
|   |    | Independent of any pi<br>That can be complete                                                                                                    | •      |            | ge;                      |                   | Max 2 |
|   | 14 |                                                                                                    |        |            |                          |                   |       |
|   |    |                                                                                                    | Answer | Count      | Remainder                |                   |       |
|   |    |                                                                                                    |        |            |                          |                   |       |
|   |    |                                                                                                    | True   | -          | -                        |                   |       |
|   |    |                                                                                                    |        | 2          |                          |                   |       |
|   |    |                                                                                                    |        | 3          | 1                        |                   |       |
|   |    |                                                                                                    |        | 4          | 3                        |                   |       |
|   |    |                                                                                                    |        | 5          | 2                        |                   |       |
|   |    |                                                                                                    |        | 6          | 1                        |                   |       |
|   |    |                                                                                                    |        |            |                          |                   |       |
|   |    | Mark as follows:                                                                                                    |        |            |                          |                   |       |
|   |    | answer column; A.                                                                                                    |        | ad of blar | nk cells <b>R.</b> if no | evidence that dry |       |
|   |    | run has been attempt                                                                                                    | ed     |            |                          |                   |       |
|   |    | count column;                                                                                                    |        |            |                          |                   |       |

|    | 1 mark per correct value in remainder column;;;;                                  | 6 |
|----|-----------------------------------------------------------------------------------|---|
| 15 | Works out if x is a prime number // Checks if x is divisible (with no remainder); | 1 |

```
16
   VB.NET
   Sub Main()
       Dim PlayerOneScore, PlayerTwoScore, NoOfGamesPlayed,
   NoOfGamesInMatch As Integer
       Dim PlayerOneWinsGame As Char
       PlayerOneScore = 0
       PlayerTwoScore = 0
       Console.Write("How many games?")
       NoOfGamesInMatch = Console.ReadLine()
       For NoOfGamesPlayed = 1 To NoOfGamesInMatch
          Console.Write("Did Player One win the game (enter Y
    or N)?")
          PlayerOneWinsGame = Console.ReadLine
          If PlayerOneWinsGame = "Y" Then
             PlayerOneScore = PlayerOneScore + 1
             PlayerTwoScore = PlayerTwoScore + 1
          End If
      Next
       Console.WriteLine(PlayerOneScore)
       Console.WriteLine(PlayerTwoScore)
       Console.ReadLine()
    End Sub
    VB6
    Private Sub Form Load()
       Dim PlayerOneScore As Integer
       Dim PlayerTwoScore As Integer
       Dim NoOfGamesPlayed As Integer
       Dim NoOfGamesInMatch As Integer
       Dim PlayerOneWinsGame As String
       PlayerOneScore = 0
       PlayerTwoScore = 0
      NoOfGamesInMatch = InputBox("How many games?")
       For NoOfGamesPlayed = 1 To NoOfGamesInMatch
          PlayerOneWinsGame = InputBox("Did Player One win
    the game (enter Y or N)?")
          If PlayerOneWinsGame = "Y" Then
             PlayerOneScore = PlayerOneScore + 1
             PlayerTwoScore = PlayerTwoScore + 1
          End If
       Next.
       MsqBox (PlayerOneScore)
       MsgBox (PlayerTwoScore)
    End Sub
```

```
Alternative answer – one msgbox instead of two
    MsgBox (PlayerOneScore & vbCrLf & PlayerTwoScore)
    Pascal
    Program Question6;
    Var PlayerOneScore, PlayerTwoScore, NoOfGamesPlayed,
    NoOfGamesInMatch:Integer;
    Var PlayerOneWinsGame:Char;
    Begin
       PlayerOneScore := 0;
      PlayerTwoScore := 0;
      Writeln('How many games?');
      Readln (NoOfGamesInMatch);
      For NoOfGamesPlayed := 1 To NoOfGamesInMatch Do
           Write('Did Player One win the game (enter Y or
    N)?');
           Readln(PlayerOneWinsGame);
            If PlayerOneWinsGame = 'Y'
              Then PlayerOneScore := PlayerOneScore + 1
              Else PlayerTwoScore := PlayerTwoScore + 1;
      Writeln(PlayerOneScore);
      Writeln(PlayerTwoScore);
      Readln();
    End.
    Mark as follows:
    All variables declared correctly; I. Case A. Minor typos R. If additional
    variables
    PlayerOneScore, PlayerTwoScore initialised correctly;
    Correct prompt (I. Case A. minor typos) followed by NoOfGamesInMatch
    assigned value entered by user;
    FOR loop formed correctly including end of loop in correct place;
    Correct prompt (I. Case A. minor typos) followed by PlayerOneWinsGame
    assigned value entered by user;
    IF followed by correct condition; R. if does not cater for capital letter 'Y'
    THEN followed by correct assignment statement;
    ELSE followed by correct assignment statement;
    output of both player's scores after loop; A. Message displayed with score
                                                                              9
    ****SCREEN CAPTURE****
17
    Must match code from 16, including prompts on screen capture matching
    those in code
    Mark as follows:
    'How many games?' + user input of '3';
    'Did Player One win the game (enter Y or N)? ' + user input of 'Y';
    'N' entered by user for second/third game:
    Correct scores shown for each player (A. follow through);
    I. spacing
```

| 7 | 18 | Board // PlayerOneName // PlayerTwoName // PlayerOneScore // PlayerTwoScore // XCoord // YCoord // ValidMove //                                                                  |   |
|---|----|----------------------------------------------------------------------------------------------------|---|
|   |    | NoOfMoves // GameHasBeenWon // GameHasBeenDrawn //                                                                                                    |   |
|   |    | CurrentSymbol // StartSymbol // PlayerOneSymbol // PlayerTwoSymbol // Answer                                                                                                    |   |
|   |    | PHP: see PHP mark scheme                                                                                                    |   |
|   |    | Java only: console;                                                                                                    | 1 |
|   | 19 | Row // Column // RandomNo // ValidMove // XOrOHasWon // WhoStarts;                                                                                                    |   |
|   |    | VB6 only: BoardAsString;                                                                                                    |   |
|   |    | Java and Python: X // Y; Java and C#: ObjRandom;                                                                                                    |   |
|   |    | PHP: see PHP mark scheme                                                                                                    | 1 |
|   | 20 | A global variable is accessible/useable from anywhere in the program;                                                                                                    |   |
|   |    | A local variable is only accessible/useable in the program block / procedure / function / subroutine / method in which it is declared; //                                        |   |
|   |    | Local variables only exist/use memory whilst the procedure / function /                                                                                                    |   |
|   |    | subroutine / method is executing; global variables exist / use memory the whole time the program is executing;                                                                   | 2 |
|   | 21 | When the user enters 'X'; or 'O'; // When PlayerOneSymbol contains 'X'; or 'O';                                                                                                  | 2 |
|   | 22 | Because players could be making moves referring to non-empty cells; as no check is made for this (in the CheckValidMove subroutine); // Because some illegal moves are allowed;; |   |
|   |    | Mark as follows:                                                                                                    |   |
|   |    | a move that is not legal being attempted ( <b>A</b> . by example); and is allowed ( <b>A</b> . by implication);                                                                  | 2 |
|   | 23 | NoOfMoves // Row // Column;                                                                                                    | _ |
|   |    | PHP: see PHP mark scheme                                                                                                    | 1 |
|   | 24 | PlayerOneName // PlayerTwoName // WhoStarts // PlayerTwoSymbol // RandomNo;                                                                                                    |   |
|   |    | Python only: X // Y; PHP: see PHP mark scheme                                                                                                    | 1 |
|   | 25 | CheckValidMove;                                                                                                    | 1 |
|   | 26 | VB.NET                                                                                                    |   |
|   |    | <pre>RandomNo = Rnd()*100 // WhoStarts = "X" // WhoStarts = "O" // GetWhoStarts = WhoStarts;</pre>                                                                               |   |
|   |    | <b>VB6</b> RandomNo = Rnd() * 100 + 1 // WhoStarts = "X" //                                                                                                    |   |
|   |    | Tallacinio - Inia() 100   1 // Milobeates - A //                                                                                                    |   |

|    | WhoStarts = "0" // GetWhoStarts = WhoStarts;                                                                                                    |   |
|----|----------------------------------------------------------------------------------------------------|---|
|    | <pre>Pascal RandomNo := Random(100) // WhoStarts := '0 ' // WhoStarts := 'X' // GetWhoStarts := WhoStarts;</pre>                                                                                                    |   |
|    | R. if extra code included                                                                                                    | 1 |
| 27 | It looks at the remainder obtained by dividing RandomNo by 2; <b>A.</b> any explanation that clearly explains both sides of comparison <b>A.</b> if the random number/RandomNo is even;                                                                                                    |   |
|    | if the value is 0/even it sets WhoStarts to 'X'; * if the value is not 0/odd it sets WhoStarts to 'O';*  Award only 1 mark of the 2 available marks labelled with asterisks(*) if candidate has identified conditions but described outcomes in terms of who will start game instead of assignment of value into WhoStarts. Candidate |   |
|    | must cover both the Then and Else parts to get this 1 mark if specific variable name not used.                                                                                                    | 3 |

| 8 | 28 | Boundary values are those that are just <u>inside</u> , <u>on</u> and just <u>outside</u> the range of allowed values;                                                                                                    | 1 |
|---|----|----------------------------------------------------------------------------------------------------|---|
|   | 29 | 2; 3; 4; R. non-integer values  Max 1 if additional values given                                                                                                    | 3 |
|   | 30 | ****SCREEN CAPTURE(S)****  Screen capture showing boundary test resulting in correct behaviour; Must match one of the boundary values given in 29.  R. If screen capture does not show a correct boundary value given as an answer to question 29 | 1 |

```
9 31 VB.NET/VB6

If YCoordinate < 1 Or YCoordinate > 3 Then ValidMove = False

If ValidMove = True then

If Board(XCoordinate, YCoordinate) <> " " Then

ValidMove = False

End If

A. If Board(XCoordinate, YCoordinate) = "X" Or

Board(XCoordinate, YCoordinate) = "O" Then

A. If Not(Board(XCoordinate, YCoordinate) = " ") Then

A. If ValidMove = True AndAlso Board(XCoordinate, YCoordinate) <> " " Then ValidMove = False (VB.NET only)
```

#### **Pascal**

```
If (YCoordinate < 1) Or (YCoordinate > 3) Then
ValidMove:=False;
If ValidMove = True Then
    If Board[XCoordinate, YCoordinate] <> ' ' Then
ValidMove:=False;
```

#### Mark as follows:

IF statement with condition YCoordinate<1, correct logic and second condition of YCoordinate>3;

Return a value of false if y coordinate is an illegal value; **R** if value would not actually be returned;

IF statement checking that move is valid so far:

IF statement comparing value of Board(XCoordinate, YCoordinate) with " "; returning a value of false if cell is not empty; **R** if value would not actually be returned:

A. Equivalent logic

**A.** Alternative answers where Return statements are used after each validation check instead of assigning a Boolean value to ValidMove

## **Alternative Answer (C, C#, PHP)**

Using only one IF statement, one mark for each correct condition plus one mark for correct Boolean operators - as long as the check that the Board cell is empty is the last condition (if Board cell is not the last condition marks can only be awarded for any correct conditions that appear before it)

## **Alternative Answer (Java, Python, VB.NET)**

Using only one IF statement **and** short-circuit evaluation operators, one mark for each correct condition plus one mark for correct Boolean operators - as long as the check that the Board cell is empty is the last condition (if Board cell is not the last condition marks can only be awarded for any correct conditions that appear before it). Operators for short-circuit evaluation: VB.NET AndAlso/OrElse instead of And/Or; Python and/or instead of &/|; Java &&/|| instead of &/|

### Alternative Answer (Pascal)

Using only one IF statement with all conditions connected by OR operators and the check for non-empty cell being the last condition. If non-empty cell test is not the last condition maximum of 4 marks.

# Alternative Answer

#### VB.NET / VB6

```
If XCoordinate < 1 Or XCoordinate >3 then
        ValidMove = False
        Else
        If YCoordinate < 1 Or YCoordinate > 3
            Then ValidMove = False
        Else
            If Board(XCoordinate, YCoordinate) <> " " Then
ValidMove = False
        End If
End If
```

```
Pascal
     If (XCoordinate < 1) Or (XCoordinate > 3)
         Then
            Begin
                ValidMove := False;
            End
         Else
            Begin
                If (YCoordinate < 1) Or (YCoordinate > 3)
                    Then
                        Begin
                            ValidMove := False;
                        End
                    Else
                        Begin
                            If Board[XCoordinate, YCoordinate] <> '
     ' Then ValidMove := False;
                        End
            End;
     Mark as follows:
     IF statement with condition YCoordinate<1, correct logic and second
     condition of YCoordinate>3;
     Return a value of false if y coordinate is an illegal value; R if value would not
     actually be returned:
     Correct use of nested ifs so that checking cell is empty on board only occurs
     if xcoordinate and ycoordinate are in the allowed range;
     IF statement comparing value of Board(XCoordinate, YCoordinate) with " ";
     returning a value of false if cell is not empty; R if value would not actually be
     returned
     A. Equivalent logic
     A. Alternative answers where Return statements are used after each
                                                                                    5
     validation check instead of assigning a value to ValidMove
     ****SCREEN CAPTURE(S)****
32
     This is conditional on sensible code for 31
     Mark as follows:
     Test showing coordinate (2,-3) and error message;
     Test showing coordinate (2, 7) and error message;
     R. other coordinates
     A. In VB6 a test showing only Y value of the coordinate i.e. -3, 7 and error
                                                                                    2
     message.
    ****SCREEN CAPTURE****
33
     This is conditional on sensible code for 31. Mark should not be awarded if
     code would not work
     e.g. if Boolean values are assigned to ValidMove and there is no Return
     statement after the validation check
     e.g. trying to reference a position in the array that is out of bounds and would
     result in an error
     Mark as follows:
     Screen capture showing board position, coordinates of illegal move and error
                                                                                    1
     message:
```

```
10
    34
        VB.NET/VB6
            If Board(2, 2) = Board(3, 3) And Board(2, 2) =
        Board(1, 1) And Board(2, 2) <> " " Then xOrOHasWon = True
            If Board(2, 2) = Board(3, 1) And Board(2, 2) =
        Board(1, 3) And Board(2, 2) <> " " Then xOrOHasWon = True
        Alternative answer
         ((Board(2,2) = "X") OR (Board(2,2) = "O"))
        instead of <> " "
        Alternative answer
            If Board(2, 2) = Board(3, 3) Then
               If Board(2, 2) = Board(1, 1) Then
                  If Board(2, 2) <> " " Then
                     xOrOHasWon = True
                  End If
               End If
            End If
            If Board(2, 2) = Board(3, 1) Then
               If Board(2, 2) = Board(1, 3) Then
                  If Board(2, 2) <> " " Then
                     xOrOHasWon = True
                  End If
               End If
            End If
        Pascal
        If (Board[2, 2] = Board[3, 3]) And (Board[2, 2] =
        Board[1, 1]) And (Board[2, 2] <> ' ') Then xOrOHasWon :=
        If (Board[2, 2] = Board[3, 1]) And (Board[2, 2] =
        Board[1, 3]) And (Board[2, 2] <> ' ') Then xOrOHasWon :=
        Alternative answer
        ((Board[2,2] = 'X') OR (Board[2,2] = 'O'))
        instead of <> ' '
        Alternative answer
        If (Board[2, 2] = Board[3, 3]) Then
          If (Board[2, 2] = Board[1, 1]) Then
              If (Board[2, 2] <> ' ') Then
                 xOrOHasWon := True;
        If (Board[2, 2] = Board[3, 1]) Then
            If (Board[2, 2] = Board[1, 3]) Then
               If (Board[2, 2] <> ' ') Then
                  xOrOHasWon := True;
        Mark as follows:
        Comparison of two cells on one diagonal;
        Comparison of other cell on the diagonal with one of the two cells just
        checked:
        Check that the line is of Xs or Os (not blanks);
```

|    | Return True if line of three symbols found on the 1 <sup>st</sup> diagonal; <b>R</b> if value would not actually be returned All correct conditions for 2 <sup>nd</sup> diagonal; Return True if line of three symbols found on the 2 <sup>nd</sup> diagonal; <b>R</b> if value would not actually be returned |   |
|----|----------------------------------------------------------------------------------------------------|---|
|    | I. additional comparisons of cells – as long as they do not result in check for three symbols in a line not working                                                                                                    |   |
|    | Max 4 if diagonal check is inside a loop.                                                                                                    | 6 |
| 35 | ****SCREEN CAPTURE**** This is conditional on sensible code for 34  Mark as follows: Screen capture showing winning message and three symbols in a line in positions [1,1], [2,2], [3,3] // Screen capture showing winning message and three symbols in a line in positions [1,3], [2,2], [3,1];               | 1 |
| 36 | ***SCREEN CAPTURE*** This is conditional on sensible code for 34  Mark as follows: Screen capture showing winning message and three symbols in a line in positions [1,1], [2,2], [3,3] // Screen capture showing winning message and three symbols in a line in positions [1,3], [2,2], [3,1];                 |   |
|    | R. Same diagonal line as shown in part (i)                                                                                                    | 1 |

```
11
    37
        VB.NET
        Else
            Console.WriteLine("A draw this time! ")
            PlayerOneScore = PlayerOneScore + 0.5
            PlayerTwoScore = PlayerTwoScore + 0.5
        Endif
        VB6
        Else
            MsgBox ("A draw this time!")
            PlayerOneScore = PlayerOneScore + 0.5
            PlayerTwoScore = PlayerTwoScore + 0.5
        End If
        Pascal
        Else
          Begin
             Writeln('A draw this time!');
             PlayerOneScore := PlayerOneScore + 0.5;
             PlayerTwoScore := PlayerTwoScore + 0.5;
          End;
        Mark as follows:
        At least one player's score changed within the existing IF statement;
```

|    | A. if in THEN part of NoOfMoves=9 statement Both scores increased by correct amount;                                                        | 2 |
|----|----------------------------------------------------------------------------------------------------|---|
| 38 | ****SCREEN CAPTURE**** This is conditional on sensible answer for 37                                                                        |   |
|    | Drawn board position with 9 symbols (as defined in preliminary material); Messages saying players have score of 0.5; <b>R.</b> other scores | 2 |

| 12 | 39 | VB.NET                                                                                        |   |
|----|----|-----------------------------------------------------------------------------------------------|---|
|    |    | Dim Board(4, 4) As Char                                                                       |   |
|    |    |                                                                                               |   |
|    |    | VB6                                                                                           |   |
|    |    | Dim Board(1 to 4, 1 to 4) As String                                                           |   |
|    |    |                                                                                               |   |
|    |    | Pascal                                                                                        |   |
|    |    | TBoard = Array[14,14] Of Char;                                                                |   |
|    |    | Mark as follows:                                                                              |   |
|    |    | Existing declaration of Board modified correctly;                                             |   |
|    |    | Existing decidration of Board medined company,                                                |   |
|    |    | A. No change made as position 0 of array will be used (not Pascal / VB6) –                    |   |
|    |    | only accept if explanation is given.                                                          |   |
|    |    | A. 03 instead of 14 (Pascal)                                                                  |   |
|    |    | <b>A.</b> 0 to 3 instead of 1 to 4 (VB6)                                                      | 1 |
|    |    |                                                                                               |   |
|    | 40 | VB.NET / VB6 / Pascal                                                                         |   |
|    |    | If NoOfMoves = 16                                                                             |   |
|    |    | Mark as follows: Value of 9 changed to 16;                                                    | 1 |
|    |    | man as renewed takes or a changes to re,                                                      | • |
|    | 41 | VB.NET / VB6                                                                                  |   |
|    |    | For Row = 1 To 4                                                                              |   |
|    |    | For Column = 1 To 4                                                                           |   |
|    |    | Pascal                                                                                        |   |
|    |    | For Row := 1 To <b>4</b>                                                                      |   |
|    |    | Do                                                                                            |   |
|    |    | Begin                                                                                         |   |
|    |    | For Column := 1 To 4                                                                          |   |
|    |    | Mark as follows:                                                                              |   |
|    |    | Outer FOR loop changed to iterate 4 times <b>and</b>                                          |   |
|    |    | Inner FOR loop changed to iterate 4 times;                                                    |   |
|    |    |                                                                                               |   |
|    |    | <b>A.</b> 0 to 3 instead of 1 to 4 – only if indicated 0 <sup>th</sup> position would be used |   |
|    |    | in answer to 39.                                                                              | 1 |
|    |    |                                                                                               |   |

```
42
    VB.NET
    Console.WriteLine(" | 1 2 3 4 ")
    Console.WriteLine("--+----")
    For Row = 1 To 4
       Console.Write(Row & " | ")
       For Column = 1 To 4
    VB6
    BoardAsString = " | 1 2 3 4 "
       BoardAsString = BoardAsString & vbCrLf & "--+----"
    & vbCrLf
       For Row = 1 To 4
           BoardAsString = BoardAsString & Row & " | "
           For Column = 1 To 4
    Pascal
    Writeln(' | 1 2 3 4 ');
    Writeln('--+---');
    For Row := 1 To 4
      Do
        Begin
          Write(Row, ' | ');
           For Column := 1 To 4
             Do
               Begin
    Mark as follows:
    Change message so that 4<sup>th</sup> column heading is shown;
    Outer FOR loop changed to iterate 4 times and
    Inner FOR loop changed to iterate 4 times;
    A. 0 to 3 instead of 1 to 4 - only if indicated 0^{th} position would be used
    in answer to 39.
                                                                        2
    ****SCREEN CAPTURE****
43
    This is conditional on sensible answers for 39 and 42
    displays 4 rows;
                                                                        2
    displays 4 columns;
44
    VB.NET / VB6
    If XCoordinate < 1 Or XCoordinate > 4 Then ValidMove =
    False
    If YCoordinate < 1 Or YCoordinate > 4 Then ValidMove =
    False
    Pascal
    If (XCoordinate < 1) Or (XCoordinate > 4) Then ValidMove
    := False;
    If (YCoordinate < 1) Or (YCoordinate > 4) Then ValidMove
    := False;
    Mark as follows:
```

|    | Change upper boundary to 4 for both X and Y coordinates;                                                                                                    |   |
|----|----------------------------------------------------------------------------------------------------|---|
|    | <b>A.</b> Change lower boundary to 0 for both X and Y coordinates instead of upper boundary change – only if indicated 0 <sup>th</sup> position would be used in answer to 39;                                                                                                    | 1 |
| 45 | <pre>VB.NET / VB6 For Row = 1 To 4     If Board(2, Row) = Board(3, Row) And (Board(2, Row) = Board(1, Row) Or Board(2, Row) = Board(4, Row)) and Board(2, Row) &lt;&gt; " " Then xOrOHasWon = True Next</pre>                                                                                                    |   |
|    | <pre>Pascal For Row := 1 To 4   Do     If (Board[2, Row] = Board[3, Row]) And ((Board[2, Row] = Board[1, Row])) Or (Board[2, Row] = Board[4, Row])) And (Board[2, Row] &lt;&gt; ' ')     Then xOrOHasWon := True;</pre>                                                                                                    |   |
|    | Mark as follows: Change FOR loop so it iterates 4 times; Board(4, Row); compared with Board(3, Row)/Board(2, Row); Solution works for all 8 legal winning positions on the rows;                                                                                                    |   |
|    | <ul> <li>A. Two loops (both go from 1 to 4) – both loops need to be included in the code shown by the candidate to get full marks</li> <li>A. Additional IF statements, as long as logic is correct</li> <li>Max 3 4 IF statements instead of a FOR loop – one IF statement for each row in the grid</li> <li>Max 2 if only works for four symbols in a row</li> <li>Max 2 if solution detects a winning solution when it shouldn't</li> </ul> |   |
|    | <b>A.</b> Answers coordinates using 0 instead of 4 – only if indicated 0 <sup>th</sup> position would be used in answer to 39.                                                                                                    | 4 |
| 46 | ****SCREEN CAPTURE****  This is conditional on sensible answers for 45, 42 and 39.  Symbol shown in (2,4); Winning message shown and three symbols in a horizontal line including a symbol in position (2,4); R. if solution for 45 is for four symbols in a line, not three                                                                                                    |   |
|    | The two possible positions for full marks (could be O instead of X):                                                                                                    |   |
|    |                                                                                                    |   |

|    | X X X X  A. If candidate has used array position 0 instead of 4, accept a winning position on either the bottom or top line of the board.                           | 2 |
|----|----------------------------------------------------------------------------------------------------|---|
| 47 | Declare Board as a 3-dimensional array; Board(4,4,4) / /Board (6,4,4);                                                                                              |   |
|    | OR                                                                                                    |   |
|    | Declare 6 (one for each surface); 4x4 arrays;                                                                                                    |   |
|    | OR                                                                                                    |   |
|    | Declare 4; 4x4 arrays;                                                                                                    |   |
|    | <b>NE</b> . 3D                                                                                                    |   |
|    | <b>A</b> . Answer that imply creating a new data type / using array structure that will be used with the Board variable; that allows 64/96 cells to be represented; | 2 |

#### C Mark Scheme

```
Qu
    Part
          Marking Guidance
                                                                                         Mar
          #include <stdio.h>
    16
          #include <conio.h>
          int NoOfGamesInMatch;
          int NoOfGamesPlayed;
          int PlayerOneScore;
          int PlayerTwoScore;
          char PlayerOneWinsGame;
          void main(void) {
          PlayerOneScore = 0;
          PlayerTwoScore = 0;
          printf("How many games?\n");
          scanf("%i", &NoOfGamesInMatch);
          for(NoOfGamesPlayed=1;NoOfGamesPlayed<=NoOfGamesInMatch;NoOfGamesPlayed++){
            printf("Did Player One win the game (enter Y or N)?\n");
             flushall();
             scanf("%c",&PlayerOneWinsGame);
             if(PlayerOneWinsGame == 'Y'){
                PlayerOneScore = PlayerOneScore + 1;
             else {
                PlayerTwoScore = PlayerTwoScore + 1;
          printf("%i\n", PlayerOneScore);
          printf("%i\n", PlayerTwoScore);
          getch();
```

```
7 26 RandomNo = rand() // whoStarts ='X' // whoStarts ='O';
```

```
int CheckValidMove(int XCoordinate, int YCoordinate,
    31
9
          char Board[4][4]){
             int validMove;
            validMove = 1;
             // check x coordinate is valid
             if ((XCoordinate<1) | (XCoordinate>3)){
                validMove = 0;
             if ((YCoordinate<1)</pre>
                                  | (YCoordinate>3)){
                validMove = 0;
             if validMove == 1{
                  if (Board[XCoordinate] [YCoordinate] != ' '){
                       validMove = 0;
             }
                                                                         5
             return validMove;
```

```
char Board[5][5];
                                                              1
12
   39
      if(NoOfMoves == 16)
   40
         GameHasBeenDrawn = 1;
       }
                                                              1
      for (Row=1; Row<=4; Row++) {
   41
         for (Column=1; Column<=4; Column++) {</pre>
                                                              1
      printf(" | 1 2 3 4\n");
   42
      printf("--+---\n");
      for (Row=1; Row<=4; Row++) {
         printf("%i |",Row);
         for (Column=1; Column<=4; Column++) {</pre>
                                                              2
      if ((XCoordinate<1) | (XCoordinate>4)){
   44
        validMove = 0;
      if ((YCoordinate<1) || (YCoordinate>4)){
        validMove = 0;
       }
                                                              1
      for (Row=1; Row<=4; Row++) {
   45
        if((((Board[2][Row] == Board[3][Row]) && (Board[2][Row]
      !=''){
             xOrOHasWon = 1;
        }
                                                              4
```

## **C# Mark Scheme**

| Qu | Part | Marking Guidance                              | Marks |
|----|------|-----------------------------------------------|-------|
| 6  | 16   | using System;                                 |       |
|    |      | using System.Collections.Generic;             |       |
|    |      | using System.Linq;                            |       |
|    |      | using System.Text;                            |       |
|    |      |                                               |       |
|    |      | <pre>namespace OsAndXsMatch {</pre>           |       |
|    |      | class Program                                 |       |
|    |      | {                                             |       |
|    |      | <pre>static void Main(string[] args) {</pre>  |       |
|    |      | int PlayerOneScore = 0;                       |       |
|    |      | int PlayerTwoScore = 0;                       |       |
|    |      | int NoOfGamesPlayed;                          |       |
|    |      | int NoOfGamesInMatch;                         |       |
|    |      | char PlayerOneWinsGame;                       |       |
|    |      | Console.Write("How many games?");             |       |
|    |      | NoOfGamesInMatch =                            |       |
|    |      | <pre>int.Parse(Console.ReadLine());</pre>     |       |
|    |      | for (NoOfGamesPlayed = 1; NoOfGamesPlayed <=  |       |
|    |      | NoOfGamesInMatch; NoOfGamesPlayed++) {        |       |
|    |      | Console.Write("Did Player One win the         |       |
|    |      | game (enter Y or N)?");                       |       |
|    |      | PlayerOneWinsGame =                           |       |
|    |      | char.Parse(Console.ReadLine());               |       |
|    |      | if (PlayerOneWinsGame == 'Y')                 |       |
|    |      | PlayerOneScore++;                             |       |
|    |      | else                                          |       |
|    |      | PlayerTwoScore++;                             |       |
|    |      | }                                             |       |
|    |      | Console.WriteLine(PlayerOneScore);            |       |
|    |      | <pre>Console.WriteLine(PlayerTwoScore);</pre> |       |
|    |      | Console.ReadLine();                           |       |
|    |      | }                                             |       |
|    |      | }                                             | •     |
|    |      |                                               | 9     |
|    |      |                                               |       |

```
if (YCoordinate < 1 | YCoordinate > 3)
           ValidMove = false;
    if (ValidMove)
     if (Board[XCoordinate, YCoordinate] != ' ')
           ValidMove = false;
    return ValidMove;
   // end CheckValidMove
Alternative not using local Boolean variable:
public static bool CheckValidMove(int XCoordinate, int
YCoordinate, char[,] Board)
    if (XCoordinate < 1 | | XCoordinate > 3 | |
              YCoordinate < 1 | YCoordinate > 3 |
              Board[XCoordinate, YCoordinate] != ' ')
        return false;
    else
       return true;
  // end CheckValidMove
                                                               5
```

```
1
42
    Console.WriteLine(" | 1 2 3 4");
    Console.WriteLine("--+---");
    for (Row = 0; Row <= 4; Row++)
             Console.Write((Row + 1).ToString() + " | ");
             for (Column = 0; Column <= 4; Column++)</pre>
                . . . . . . . .
                                                                   2
44
    bool ValidMove = true;
    if (XCoordinate < 1 | | XCoordinate > 4)
        ValidMove = false;
    if (YCoordinate < 1 | YCoordinate > 4)
        ValidMove = false;
    if (ValidMove)
          if (Board[XCoordinate, YCoordinate] != ' ')
                ValidMove = false;
    return ValidMove;
    Alternative not using local boolean variable:
    if (XCoordinate < 1 || XCoordinate > 4 ||
           YCoordinate < 1 | | YCoordinate > 4 | |
                Board[XCoordinate, YCoordinate] != ' ')
           return false;
    else
                                                                   1
           return true;
45
    // check rows
    for (Row = 1; Row <= 4; Row++)
          if (Board[1, Row] == Board[2, Row] &&
                Board[2, Row] == Board[3, Row] &&
                     Board[2, Row] != ' ')
               XorOHasWon = true;
          if (Board[2, Row] == Board[3, Row] &&
                   Board[3, Row] == Board[4, Row] &&
                     Board[2, Row] != ' ')
                                                                   4
              XorOHasWon = true;
```

### **Java Mark Scheme**

| Qu | Part | Marking Guidance                                                                                                    | Marks   |
|----|------|----------------------------------------------------------------------------------------------------|---------|
| 6  | 16   | <pre>package comp1_java_2010_v4a; //this is optional public class Question6 {     public static void main(String[] args) {         int noOfGamesInMatch;         int noOfGamesPlayed;         int playerOneScore;         int playerTwoScore;         char playerOneWinsGame;         Console console = new Console();          playerTwoScore = 0;         playerTwoScore = 0;         noOfGamesInMatch = console.readInteger("How many games? ");         for (noOfGamesPlayed = 1; noOfGamesPlayed &lt;=         noOfGamesInMatch; noOfGamesPlayed++) {             playerOneWinsGame = console.readChar("Did player One win the game (enter Y or N)? ");             if (playerOneWinsGame == 'Y') {</pre> | marks 9 |
|    |      |                                                                                                    |         |

```
Random objRandom = new Random() //
randomNo = objRandom.nextInt(100) // whoStarts = 'X' //
whoStarts = '0'
1
```

```
boolean checkValidMove(int xCoordinate, int yCoordinate,
31
     char[][] board) {
       boolean validMove = true;
       //check the x Coordinate is valid
       if (xCoordinate < 1 | | xCoordinate > 3) validMove =
     false;
       //check the y Coordinate is valid
       if (yCoordinate < 1 | | yCoordinate > 3) validMove =
     false;
       //check the cell is empty
       if (validMove) {
         if (board[xCoordinate] [yCoordinate] != ' ')
     validMove = false;
       } // end if
       return validMove;
                                                                    5
       // end method checkValidMove
```

```
12
   39
                                                                             1
        char board[][] = new char[5][5];
    40
        if (noOfMoves == 16) {
              gameHasBeenDrawn = true;
        }
                                                                             1
        for (row = 1; row <= 4; row++) {
            for (column = 1; column <= 4; column++) {</pre>
                                                                             1
        console.println(" | 1 2 3 4 ");
    42
        console.println("--+----");
        for (row = 1; row <= 4; row++) {
            console.write(" | ");
                                                                             2
            for (column = 1; column <= 4; column++) {</pre>
        if (xCoordinate < 1 | xCoordinate > 4) validMove = false;
    44
        //check the y Coordinate is valid
        if (yCoordinate < 1 || yCoordinate > 4) validMove = false;
        //check the cell is empty
                                                                             1
        for (row = 1; row <= 4; row++) {
    45
            if (board[1][row] == board[2][row] &&
                board[2][row] == board[3][row] &&
                board[2][row] != ' ') {
                xOrOHasWon = true;
            } // end if
            if (board[2][row] == board[3][row] &&
                board[3] [row] == board[4] [row] &&
                board[row][2] != ' ') {
                xOrOHasWon = true;
            } // end if
        } // end column
                                                                             4
```

## **PHP Mark Scheme**

| Qu | Part | Marking Guidance                                            | Marks |
|----|------|-------------------------------------------------------------|-------|
| 6  | 16   | php</th <th></th>                                           |       |
|    |      | /* Question 6                                               |       |
|    |      | */                                                          |       |
|    |      | <pre>\$PlayerOneScore = 0;</pre>                            |       |
|    |      | <pre>\$PlayerTwoScore = 0;</pre>                            |       |
|    |      | <pre>\$NoOfGamesInMatch = 0;</pre>                          |       |
|    |      | <pre>fwrite(STDOUT, "How many games?\n");</pre>             |       |
|    |      | <pre>\$NoOfGamesInMatch = intval(trim(fgets(STDIN)));</pre> |       |
|    |      | for (\$NoOfGamesPlayed = 1; \$NoOfGamesPlayed <=            |       |
|    |      | <pre>\$NoOfGamesInMatch; \$NoOfGamesPlayed++) {</pre>       |       |
|    |      | fwrite(STDOUT, "Did Player One win the game (enter          |       |
|    |      | Y or N)?");                                                 |       |
|    |      | <pre>\$PlayerOneWinsGame = trim(fgets(STDIN));</pre>        |       |
|    |      | if (\$PlayerOneWinsGame == 'Y') {                           |       |
|    |      | <pre>\$PlayerOneScore++;</pre>                              |       |
|    |      | } else {                                                    |       |
|    |      | <pre>\$PlayerTwoScore++;</pre>                              |       |
|    |      | }                                                           |       |
|    |      | }                                                           |       |
|    |      | <pre>fwrite(STDOUT, \$PlayerOneScore . "\n");</pre>         |       |
|    |      | <pre>fwrite(STDOUT, \$PlayerTwoScore . "\n");</pre>         |       |
|    |      | ?>                                                          | 9     |
|    |      |                                                             |       |

| 7 | 18 | \$Board // \$PlayerOneName // \$PlayerTwoName //<br>\$PlayerOneScore // \$PlayerTwoScore // \$XCoord // \$YCoord<br>// \$ValidMove // \$NoOfMoves // \$GameHasBeenWon //<br>\$GameHasBeenDrawn // \$CurrentSymbol // \$StartSymbol //<br>\$PlayerOneSymbol // \$PlayerTwoSymbol // \$Answer; | 1 |
|---|----|----------------------------------------------------------------------------------------------------|---|
|   | 19 | <pre>\$Row // \$Column // \$ValidMove // \$XorOHasWon // \$RandomNumber;</pre>                                                                                                    | 1 |
|   | 23 | \$NoOfMoves // \$Row // \$Column;                                                                                                    | 1 |
|   | 24 | <pre>\$PlayerOneName // \$PlayerTwoName // \$PlayerTwoSymbol // \$StartSymbol // \$RandomNumber;</pre>                                                                                                    | 1 |
|   | 26 | <pre>\$RandomNumber = rand(1, 100);</pre>                                                                                                    | 1 |

```
function CheckValidMove($XCoordinate, $Ycoordinate,
$Board) {
    // check X coordinate is valid
    $ValidMove = true;
    if ($XCoordinate < 1 || $XCoordinate > 3) {
        $ValidMove = false;
    }
    if ($YCoordinate < 1 || $YCoordinate > 3) {
        $ValidMove = false;
    }
}
```

```
10 34 if ($Board[1][1] == $Board[2][2] && $Board[2][2] == $Board[3][3] && $Board[2][2] != ' ') $XorOHasWon = true; if ($Board[2][2] == $Board[3][1] && $Board[2][2] == $Board[1][3] && $Board[2][2] != ' ') $XorOHasWon = true; 6
```

```
No change necessary (as arrays in PHP dynamic)
                                                                           1
   $Board = array(array());
40 | if ($NoOfMoves == 16)
                                                                           1
41 for ($Row = 1; $Row <= 4; $Row++) {
         for ($Column = 1; $Column <= 4; $Column++) {</pre>
                                                                           1
42 | fwrite(STDOUT, " | 1 2 3 4 \n");
   fwrite(STDOUT, "--+---\n");
   for (\$Row = 1; \$Row <= 4; \$Row++) 
         fwrite(STDOUT, $Row . " |");
         for ($Column = 1; $Column <= 4; $Column++)</pre>
                                                                           2
   // check X coordinate is valid
44
   $ValidMove = true;
   if ($XCoordinate < 1 || $XCoordinate > 4) {
         $ValidMove = false;
   // check Y coordinate is valid
   if ($YCoordinate < 1 | $YCoordinate > 4) {
         $ValidMove = false;
   // check the cell is empty
   if ($ValidMove) {
         if ($Board[$XCoordinate] [$YCoordinate] != ' ')
```

```
$\text{$\text{$\
```

# **Python Mark Scheme**

| 6 | 16 | Marking Guidance Python 2.5                                |   |
|---|----|------------------------------------------------------------|---|
|   |    |                                                            |   |
|   |    | PlayerOneScore = 0                                         |   |
|   |    | PlayerTwoScore = 0                                         |   |
|   |    | NoOfGamesPlayed = 0                                        |   |
|   |    | NoOfGamesInMatch = int(raw_input("How many games?"))       |   |
|   |    | <pre># accept input(("How many games?")</pre>              |   |
|   |    | <pre>for NoOfGamesPlayed in range(NoOfGamesInMatch):</pre> |   |
|   |    | PlayerOneWinsGame = raw_input("Did Player One win          |   |
|   |    | the game (enter Y or N)?")                                 |   |
|   |    | <pre>If PlayerOneWinsGame == 'Y':</pre>                    |   |
|   |    | PlayerOneScore = PlayerOneScore + 1                        |   |
|   |    | <pre># accept PlayerOneScore += 1</pre>                    |   |
|   |    | else:                                                      |   |
|   |    | PlayerTwoScore = PlayerTwoScore + 1                        |   |
|   |    | #accept PlayerTwoScore += 1                                |   |
|   |    | print PlayerOneScore                                       |   |
|   |    | print PlayerTwoScore                                       |   |
|   |    | Python 3.0                                                 |   |
|   |    | PlayerOneScore = 0                                         |   |
|   |    | PlayerTwoScore = 0                                         |   |
|   |    | NoOfGamesInMatch = int(input("How many games?"))           |   |
|   |    | # Accept:                                                  |   |
|   |    | <pre># print("How many games?")</pre>                      |   |
|   |    | <pre># NoOfGamesInMatch = int(input())</pre>               |   |
|   |    | <pre>for NoofGamesPlayed in range(NoOfGamesInMatch):</pre> |   |
|   |    | PlayerOneWinsGame = input("Did Player One win the          |   |
|   |    | game (enter Y or N)?")                                     |   |
|   |    | <pre>If PlayerOneWinsGame == 'Y':</pre>                    |   |
|   |    | PlayerOneScore = PlayerOneScore + 1                        |   |
|   |    | <pre># accept PlayerOneScore += 1</pre>                    |   |
|   |    | else:                                                      |   |
|   |    | PlayerTwoScore = PlayerTwoScore + 1                        |   |
|   |    | <pre># accept PlayerTwoScore += 1</pre>                    |   |
|   |    | <pre>print(PlayerOneScore)</pre>                           |   |
|   |    | print(PlayerTwoScore)                                      |   |
|   |    | A. NoOfGamesPlayed = 0                                     | 9 |

```
if (ValidMove == True):
    if (Board[XCoordinate] [YCoordinate] != ' '):
        ValidMove = False
    return ValidMove
5
```

```
11 37 Python 2.5

else:

print "A draw this time!"

PlayerOneScore += 0.5 # accept

PlayerOneScore = PlayerOneScore + 0.5

PlayerTwoScore += 0.5

Python 3.0

else:

print("A draw this time!")

PlayerOneScore += 0.5 # accept

PlayerOneScore = PlayerOneScore + 0.5

PlayerTwoScore += 0.5 # accept

PlayerOneScore = PlayerOneScore + 0.5

PlayerTwoScore += 0.5
```

```
Board = [[0,0,0,0,0],
12
     39
                           [0,0,0,0,0],
                           [0,0,0,0,0],
                           [0,0,0,0,0],
                           [0,0,0,0,0],
                          1
                                                                            1
         if NoOfMoves == 16:
     40
                                                                            1
         def ClearBoard(Board):
     41
              for Row in range(1,5):
                  for Column in range(1,5):
                       Board[Column] [Row] = ' '
         A. range(4) if candidate has used 0 for array position instead of 4.
                                                                            1
     42
          Python 2.5
          def DisplayBoard(Board):
              print ' | 1 2 3 4
              print '--+----'
              for Row in range (1,5):
                  print str(Row) + '| ',
                  for Column in range(1,5):
                      print Board[Column] [Row]
```

```
print
         print '\n'
    Python 3.0
     def DisplayBoard(Board):
        print(' | 1 2 3 4 ')
         print('--+------')
         for Row in range (1,5):
             print(Row, '|', end=' ')
             for Column in range(1,5):
                 print(Board[Column] [Row], end=" ")
             print()
         print('\n')
    A. range(4) if candidate has used 0 for array position instead of 4.
                                                                     2
44
    def CheckValidMove(XCoordinate, YCoordinate, Board):
         ValidMove = True
         if (XCoordinate <1) or (XCoordinate > 4):
            ValidMove = False
         if (YCoordinate <1) or (YCoordinate > 4):
            ValidMove = False
         if (ValidMove == True) and
     (Board[XCoordinate] [YCoordinate] != ' '):
            ValidMove = False
         return ValidMove
                                                                      1
    if (Board[2][Row] == Board[3][Row]) and (Board[2][Row]
45
    == Board[1][Row]) or (Board[2][Row] == Board[4][Row])
    and (Board[2][Row] != ' '):
                 xOrOHasWon = True
                                                                     4
                                                                     2
47
    Description of further list nesting (similar to 3d array)
```